## 1. Registration

Please register at the registration desk.

Please pick up your name tag and a conference bag, which contains

```
a map (for this symposium),
```

a campus map,

programs of this symposium and the KMI school,

Lists of the poster presentations

in this symposium and the KMI school, etc..

The registration fee is 5000 yen.

#### Note

We revised the program of this symposium.

Please pick up the revised version at the registration desk.

(Check the KMI2019 website, too.)

# 2. Contents in Name Tag of participants from outside of Nagoya Univ.

- Your name
- Receipt of registration fee
- SSID "nuwnet" ID and PW for internet connection
- Voting paper for poster awards in KMI school (only participants in KMI school)

If you have problems, please come to the registration desk.

#### 3. Wireless network

You can connect SSID "nuwnet". When you start a browser, you will be asked Username and Password. They can be found on your name tag. Connection via "eduroam" is also available.

If you belong to Nagoya Univ., please use your own ID.

### 4. To all speakers (including poster presenters)

There is a PC for the oral presentations.

Please upload your slides on the INDICO page, one day before the talk. The INDICO modification key was announced to speakers by an email. (You can also transfer your slide file using USB.)

Please rename your talk file as "session#\_surname.pdf(ppt)".

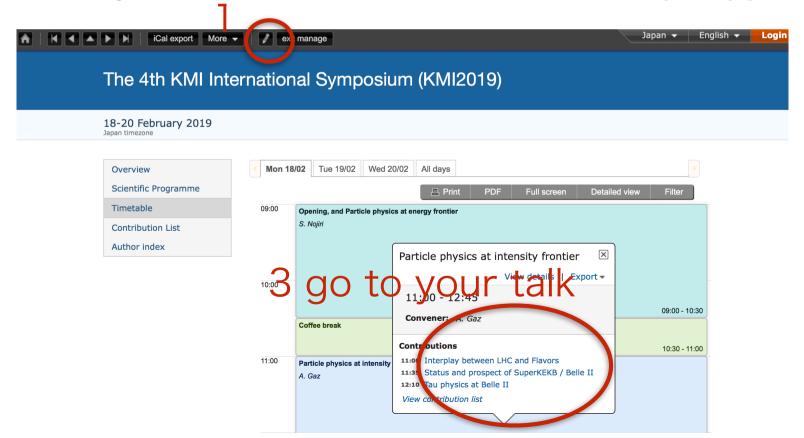

#### 5. Poster Session (18:30~20:30, Feb.18)

The poster session starts at 18:30 today on the ground floor of the ITbM building.

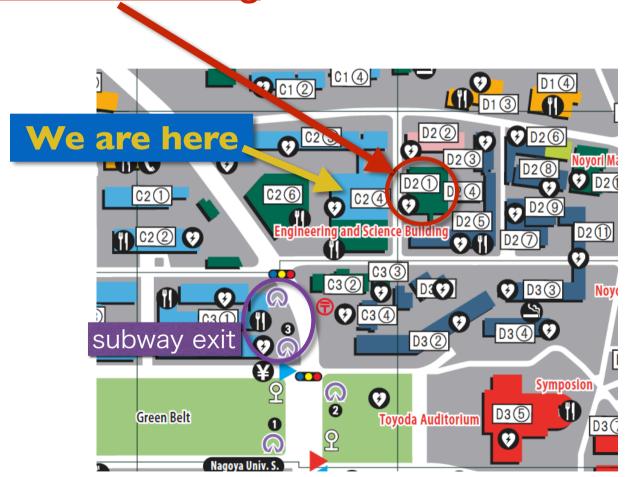

You can also find the campus map in your conference bag and here http://en.nagoya-u.ac.jp/upload\_images/map2017\_en.pdf

#### Note:

· Light meal will be served during the poster session.

#### To speakers of the poster presentations

- KMI staffs will collect the posters next to the registration desk and mount them. Just go to your poster boards in the entrance lobby of the ITbM building. (Check your number.)
- After the poster session, please remove them by yourself.

## 6. Tomorrow (Feb. 19)

Session starts at 9:00.

We take group photos just before lunch break (12:25).

We have a banquet on the ground floor of the NIC

building from 18:00.

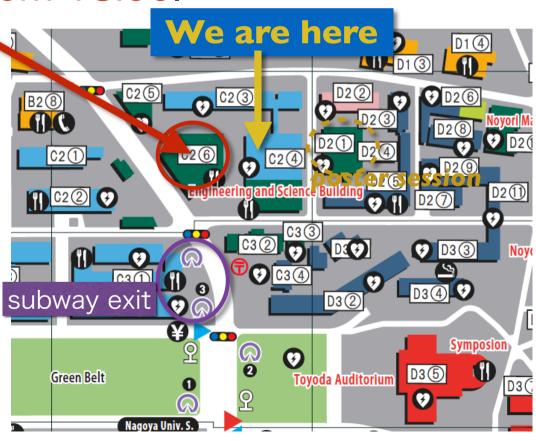

## 7. Restaurants and Shops around here

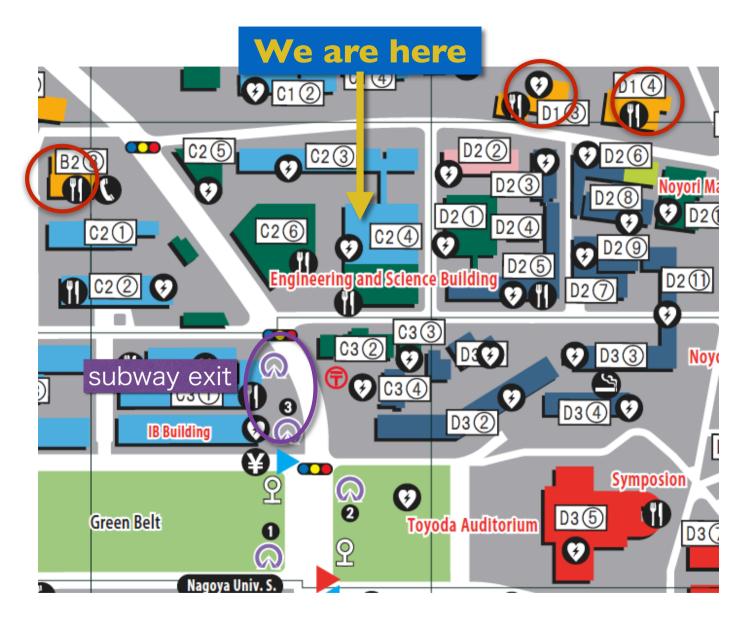

You can also find the map for the restaurants in your conference bag. The campus map is also available here http://en.nagoya-u.ac.jp/upload\_images/map2017\_en.pdf

#### 8. Notes

- Please do not eat or drink in this room and lobby.
  We prepare a room for coffee break.
- This room is locked after the oral session.
  Please move to the Poster session and the Banquet venue with all your baggages.

During the symposium and the KMI school,
 KMI staffs take videos and photos for record. We are also going to post some pictures on our official

website and facebook.

Please let us know if you do not want us to post your pictures.

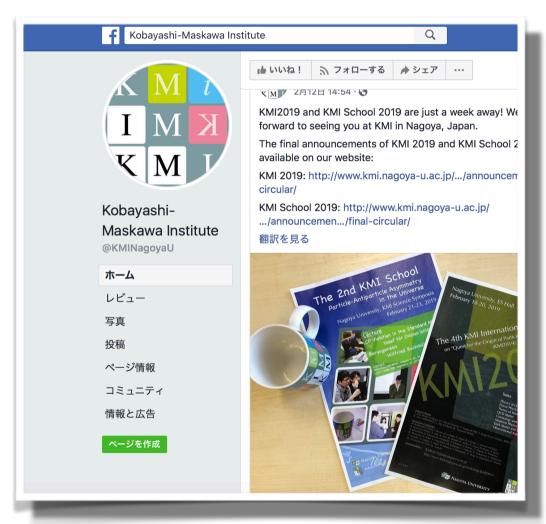

KMI Facebook page: @KMINagoyaU Hashtag: #kmi2019 #kmischool2019

## 8. Proceedings

The proceedings will be published through PoS-Proceedings of Science by SiSSA.

The PoS will contact you by email.

Following the guide, please upload your drafts.

The deadline and maximal length will be also announced by e-mail.